JOURNAL ENTRIES EXAMPLES CLASS 11TH

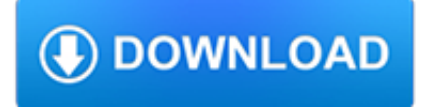

#### **journal entries examples class pdf**

Following are some examples of translations and Journal Entries, its analysis is done on the basis of rules of double entry system: 1. Cash brought in by proprietor as capital Rs. 30000

### **Journal Entries Examples | Accounting Education**

Journal entries examples of depreciation will be advantageous to understand accounting aspect of depreciation. Depreciation is the loss due to decrease in the value of any fixed asset.Simple journal entry will be done by writing depreciation account debit and particular fixed asset account credit.

#### **Journal Entries Examples of Depreciation | Accounting**

College Accounting, McQuaig, 8/e- ACE Practice Tests Chapter 3: The General Journal and the General Ledger Multiple Choice True False Chapter 4: Adjusting Entries and the Work Sheet Multiple Choice True False Appendix A: Methods of Depreciation Multiple Choice Manufacturing Accounting …

# **Accounting Journal Entries Practice - Online Accounting**

This guide includes instructional pages on reference list entries in APA style.

#### **Common Reference List Examples - Reference List - Academic**

The Theory of Knowledge Journal Nicholas Alchin ToK Instructor Theory of Knowledge is an extremely practical subject. It can be applied in all your IB

#### **The Theory of Knowledge Journal - amyscott.com**

Tomorrow is the first day of a brand new online class – Explore! To celebrate, today I'm giving away a class pass for one winner and a friend to enjoy the class for free.

#### **classes: pretty paper. true stories. {and scrapbooking**

Books & Reports, retrieved online source Electronic version of print book, retrieved from STAT!Ref (Use same URL for all STAT!Ref entries) Nieswiadomy, R. M. (2008).

#### **APA Reference Style - 6th edition 2010 - library.nmu.edu**

The Business Benefits of Oracle Subledger Accounting EXECUTIVE OVERVIEW Corporations today need accounting systems that provide accurate and reliable

# **The Business Benefits of Oracle Subledger Accounting**

Introduction This guide provides a basic introduction to the APA citation style. It is based on the 6th edition of the Publication Manual of the American Psychological Association published in 2010 (2009). Copies of the manual are available at the Vanier and Webster Libraries' Reference Desks, Reference Collections and on 3-hour Reserve.

#### **APA citation style · Citing · Help & how-to · Concordia**

Accounting for Leases Under the New Standard, Part 1 Definition and Classification of Leases and Lessee Accounting

#### **Accounting for Leases Under the New Standard, Part 1 - The**

Using Rubrics to Measure and . Enhance Student Performance . Sharon Karkehabadi, M.Ed. Student Learning Outcomes Specialist . Spring 2013 Faculty Workshop Series

#### **Using Rubrics to Measure and Enhance Student Performance**

Available both as Web pages (click the title) and, in a few cases) as PDF files for easier printing (click PDF)

# **Tube CAD Journal**

Additional Prompts (download as a pdf)1. If I were the teacher, I would... 2. If I could give one piece of advice to any person in history, that advice would be...

# **JOURNAL Prompts - ESUHSD**

We actually completed two journal entries this week. On Tuesday we completed our first journal entry. Last year we did concept webs as our final journal entry of the year.

### **Runde's Room: Math Journal Sundays - Place Value**

Some General Rules Which Style? APA, MLA and Chicago There are three major styles used when citing works—American Psychological Association (APA) style, Modern Language Association (MLA) style and the style taken from the Chicago Manual of Style (for the purpose of this guide will be referred to as Chicago). APA is the preferred style for social sciences such as business, psychology, and ...

# **Chicago Citation Examples - UMUC Library**

Learning and teaching conversational English. Idiom (Journal of NYS TESOL),V.42, N.4,p16-17

### **(PDF) Learning and teaching conversational English. Idiom**

Links to the free PDF and worksheets are at the bottom of this page.

# **Four-Step Bible Study & Bible Journaling – Bible Journal Love**

APA Citation Fundamentals Kessman, J. Kessman, R. Chan, D. Gover, E. Kalita, R. Parekh, R. Selleck, A. C. Arrange citation entries in a reference list alphabetically ...

### **APA Citation Basics - library.shsu.edu**

It's time for math class at Valley Elementary, and today in Room 24, Mrs. Sanchez asks her class to write in their journals. Students walk to the neat, color-coded bins to collect their personalized journals, and then turn their attention to describing the similarities and differences between the attributes of squares and rectangles.

# **Why Should Students Write in Math Class? - Educational**

This Gratitude Journal app is available for download from iTunes, with versions that are compatible with the iPhone and iPad. This app will only set you back \$2.99 and 45 MB of space, but it packs a powerful punch.

# **Gratitude Journal: 67 Templates, Ideas, and Apps for Your**

Watercolor Drawing by Landscape Artist Shogo Myaida. Archive of Shogo Myaida. Courtesy of Archives and Special Collections, LIU Post Library [image]

# **Post Campus Library | LIU**

Examples of Materials That Can Be Adapted For Therapy a collection of resources by Judith Maginnis Kuster. The following is one section of Judith Kuster's Net Connections for Communication Disorders and Sciences (www.communicationdisorders.com).The internet is FULL of materials that can be adapted to speechlanguage therapy.

# **Examples of Materials That Can Be Adapted For Therapy**

JMTM is an mHealth focussed peer reviewed medical journal showcasing the latest uses of smartphone and mobile technology in healthcare.

# **Journal of Mobile Technology in Medicine - mHealth Research**

Summary: APA (American Psychological Association) style is most commonly used to cite sources within the social sciences. This resource, revised according to the 6 th edition, second printing of the APA manual, offers examples for the general format of APA research papers, in-text citations, endnotes/footnotes, and the reference page. For more information, please consult the Publication Manual ...

#### **Reference List: Electronic Sources // Purdue Writing Lab**

Introduction: In this lesson, students will focus on learning about some of ancient Egypt's great queens - Nefertiti, Tiy, and

Nefertari. Students will learn about what made these women powerful ...

### **Egypt's Golden Empire . For Educators . Lesson 3 | PBS**

Royal 435dx Electronic Cash Register Instruction Manual 16 Departments 800 PLU's (Price Look-Ups) 8 Clerks Automatic Tax Computation – with 4 Tax Tables

### **Royal**

ACS AuthorChoice - This is an open access article published under a Creative Commons Attribution (CC-BY) License, which permits unrestricted use, distribution and reproduction in any medium, provided the author and source are cited.

### **Heterocyclic Allylsulfones as Latent Heteroaryl**

BibMe Free Bibliography & Citation Maker - MLA, APA, Chicago, Harvard

# **BibMe: Free Bibliography & Citation Maker - MLA, APA**

A social class is a set of subjectively defined concepts in the social sciences and political theory centered on models of social stratification in which people are grouped into a set of hierarchical social categories, the most common being the upper, middle and lower classes. "Class" is a subject of analysis for sociologists, political scientists, anthropologists and social historians.

#### **Social class - Wikipedia**

Research & writing for assignments. University assignments are a big challenge, but we can guide you. Get help with all aspects of your assignment, from research to writing.

### **Research & Learning Online - Research & Learning Online**

APA Citation Cheat-Sheet Information from: American Psychological Association. (2005). Publication manual of the American Psychological Association.

#### **APA Citation Cheat-Sheet**

This is a list of some of the more commonly known problems that are NP-complete when expressed as decision problems.As there are hundreds of such problems known, this list is in no way comprehensive.

#### **List of NP-complete problems - Wikipedia**

Also see our blog and Facebook which have ingredient and related research updates.. INTRODUCTION: Vegetarian Journal's Guide to Food Ingredients is a partial listing of common food ingredients taken from an ongoing VRG food ingredients project. Our objective in this booklet is to provide an easy-to-read, useful list of ingredients commonly found in many foods and beverages that indicates ...

# **Guide to Food Ingredients | Vegetarian Resource Group**

Delegation strategies for the NCLEX, Prioritization for the NCLEX, Infection Control for the NCLEX, FREE resources for the NCLEX, FREE NCLEX Quizzes for the NCLEX, FREE NCLEX exams for the NCLEX, Failed the NCLEX - Help is here

### **Comprehensive NCLEX Questions Most Like The NCLEX**

Journal Entries: Assume that Firm A and Firm B issue bonds on 1/1/00 with the first interest payment due on 12/31/00. Firm A Firm B Face Value \$1,000,000 \$1,000,000

# **Accounting for Bonds and Long-Term Notes**

Karl Popper is generally regarded as one of the greatest philosophers of science of the 20th century. He was also a social and political philosopher of considerable stature, a self-professed critical-rationalist, a dedicated opponent of all forms of scepticism, conventionalism, and relativism in science and in human affairs generally and a committed advocate and staunch defender of the 'Open ...

#### **Karl Popper (Stanford Encyclopedia of Philosophy)**

This entry concerns dualism in the philosophy of mind. The term 'dualism' has a variety of uses in the history of thought. In general, the idea is that, for some particular domain, there are two fundamental kinds or categories of things or principles.

# **Dualism (Stanford Encyclopedia of Philosophy)**

Jack Kirby talks to Gary Groth about who really created Thor, Spider-Man, The Hulk, The Fantastic Four and many of the other Marvel characters currently